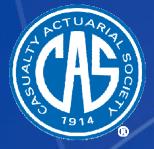

## Audience Response System

Log into <a href="http://casact.cnf.io/">http://casact.cnf.io/</a>

Select "UBI-1: Commercial Usage Based Insurance"

## **Asking Questions**

- Utilize "Social Q&A" to ask questions during a presentation
- Click on the arrow to the left of the question to "like" someone else's question
- Moderator will relay questions to the speaker

## Responding to Polls

- When a poll question appears on your screen, Vote!
- Track results real-time